# 在網路上常常看到的一種 FLASH 動畫,動畫中的放大鏡能夠隨著滑鼠而移動,當放大

 $1.$ 

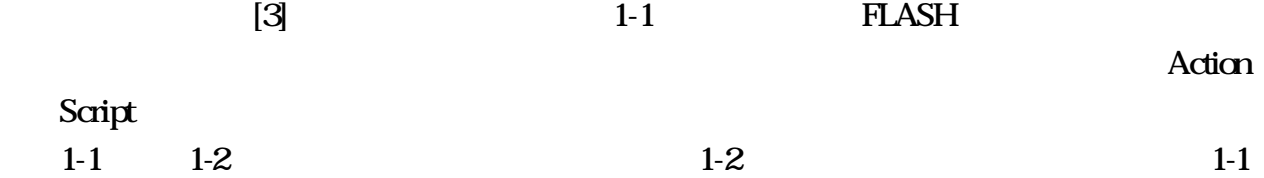

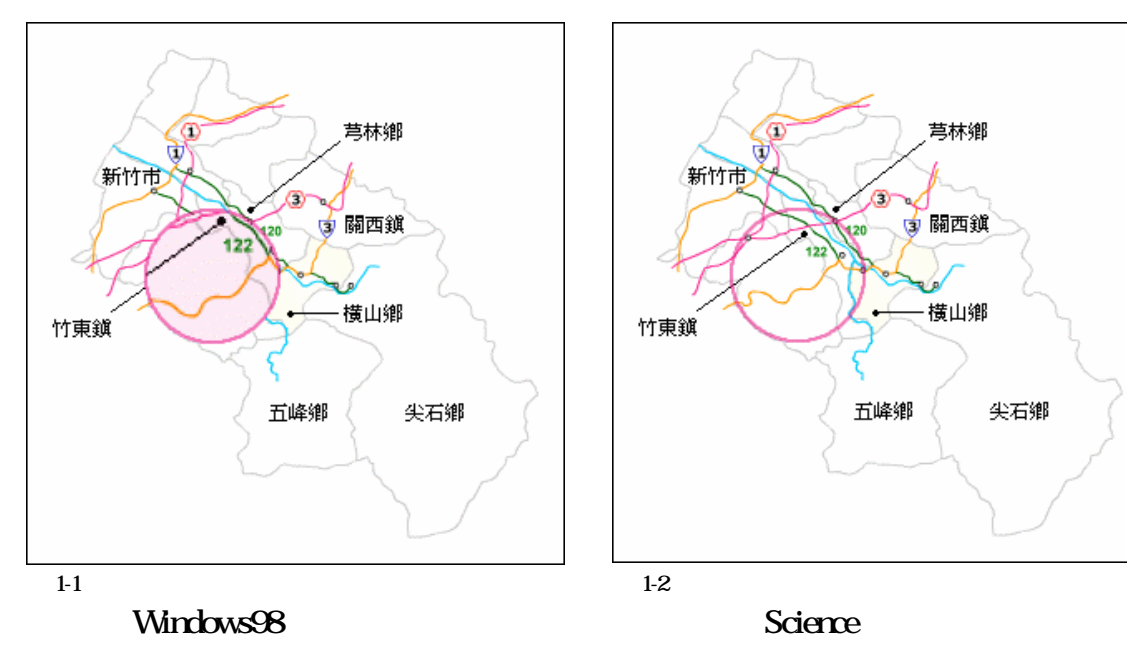

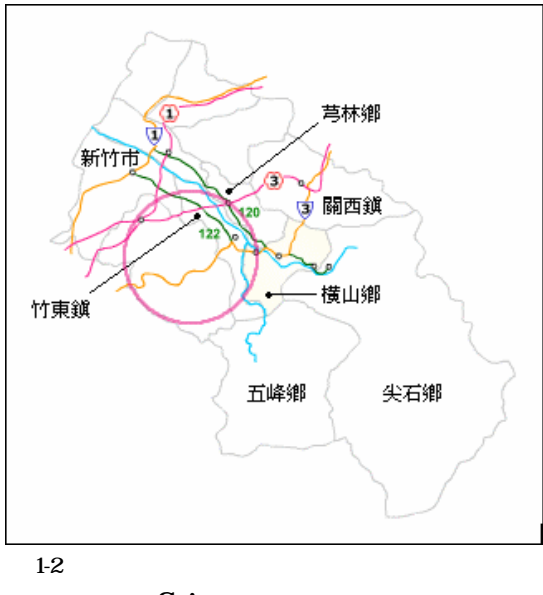

 $2-1$   $2-2$   $2-2$ 

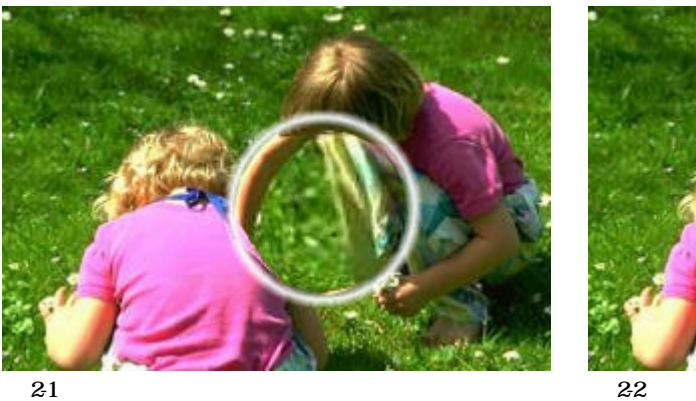

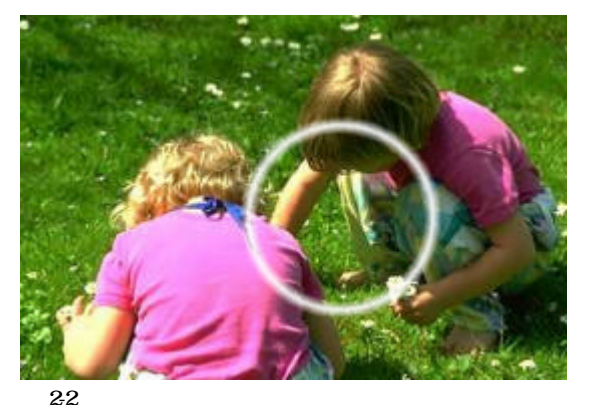

2. 相關文獻探討

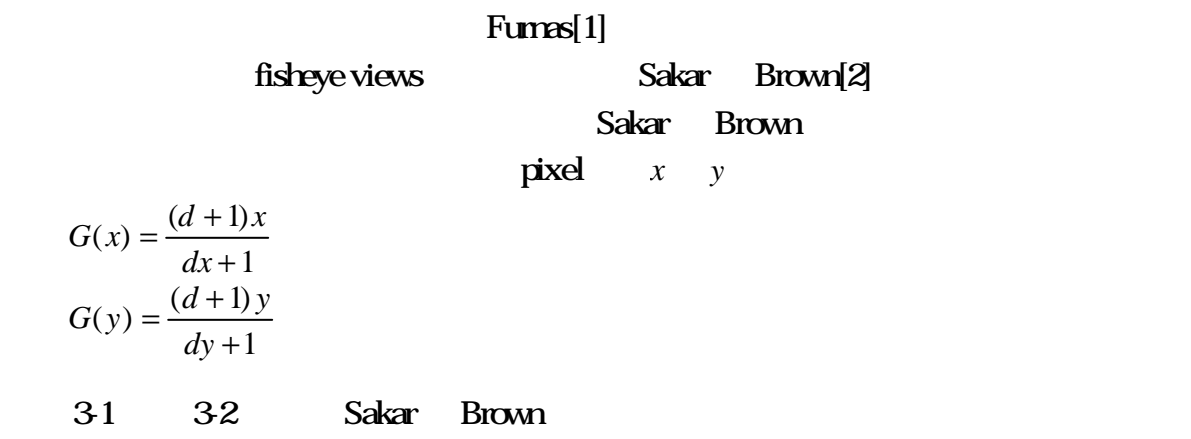

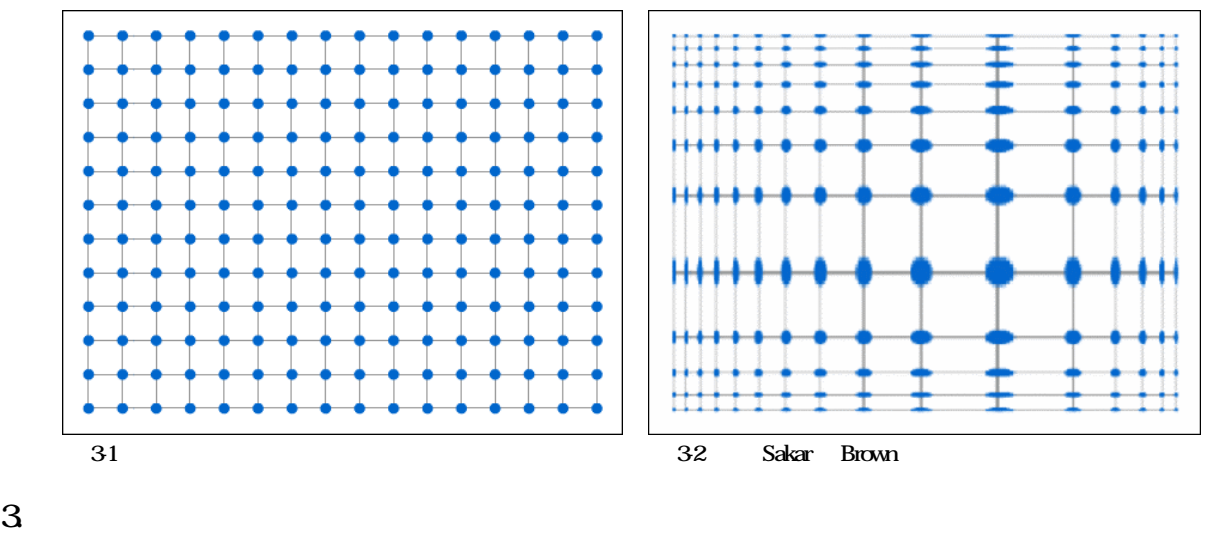

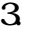

Sakar Brown

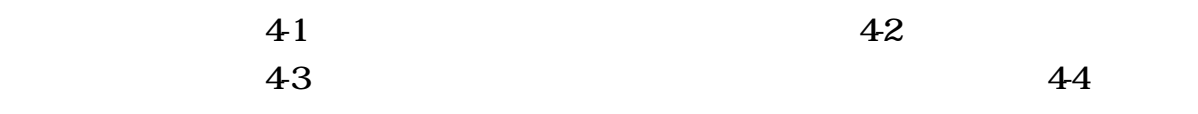

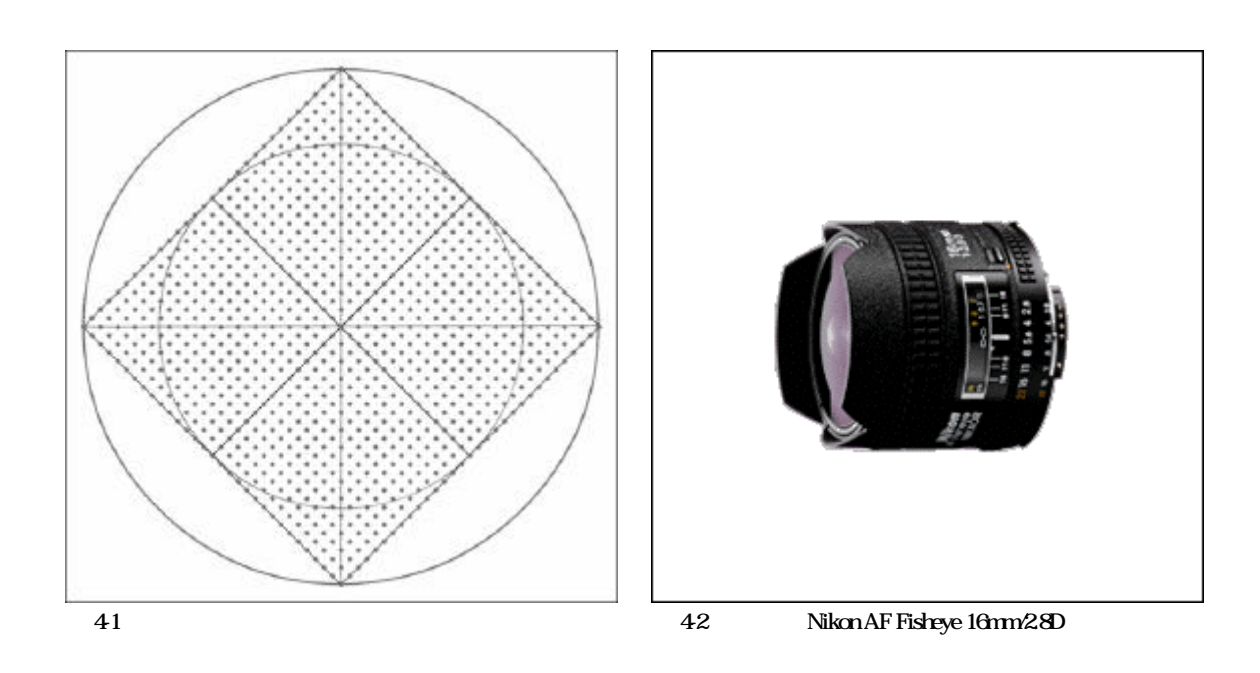

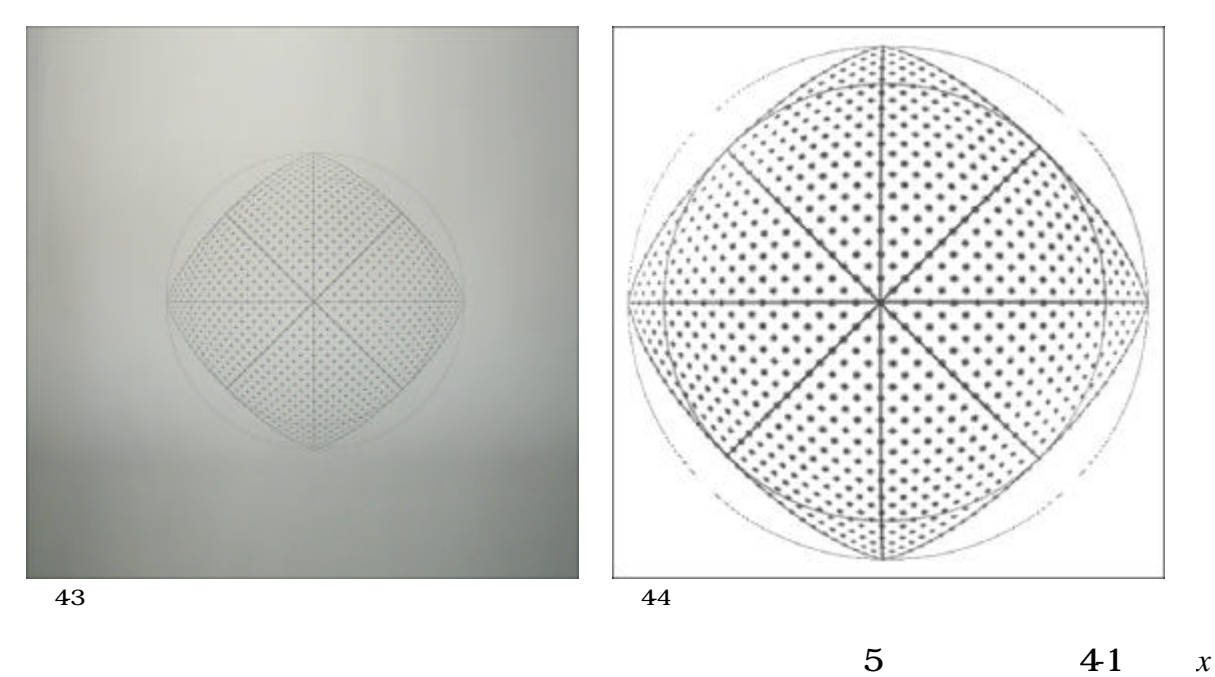

軸的下方,圖 4-4 置於與 *y* 軸的左邊,嘗試著繪製出原圖與經過魚眼鏡頭成像後的關

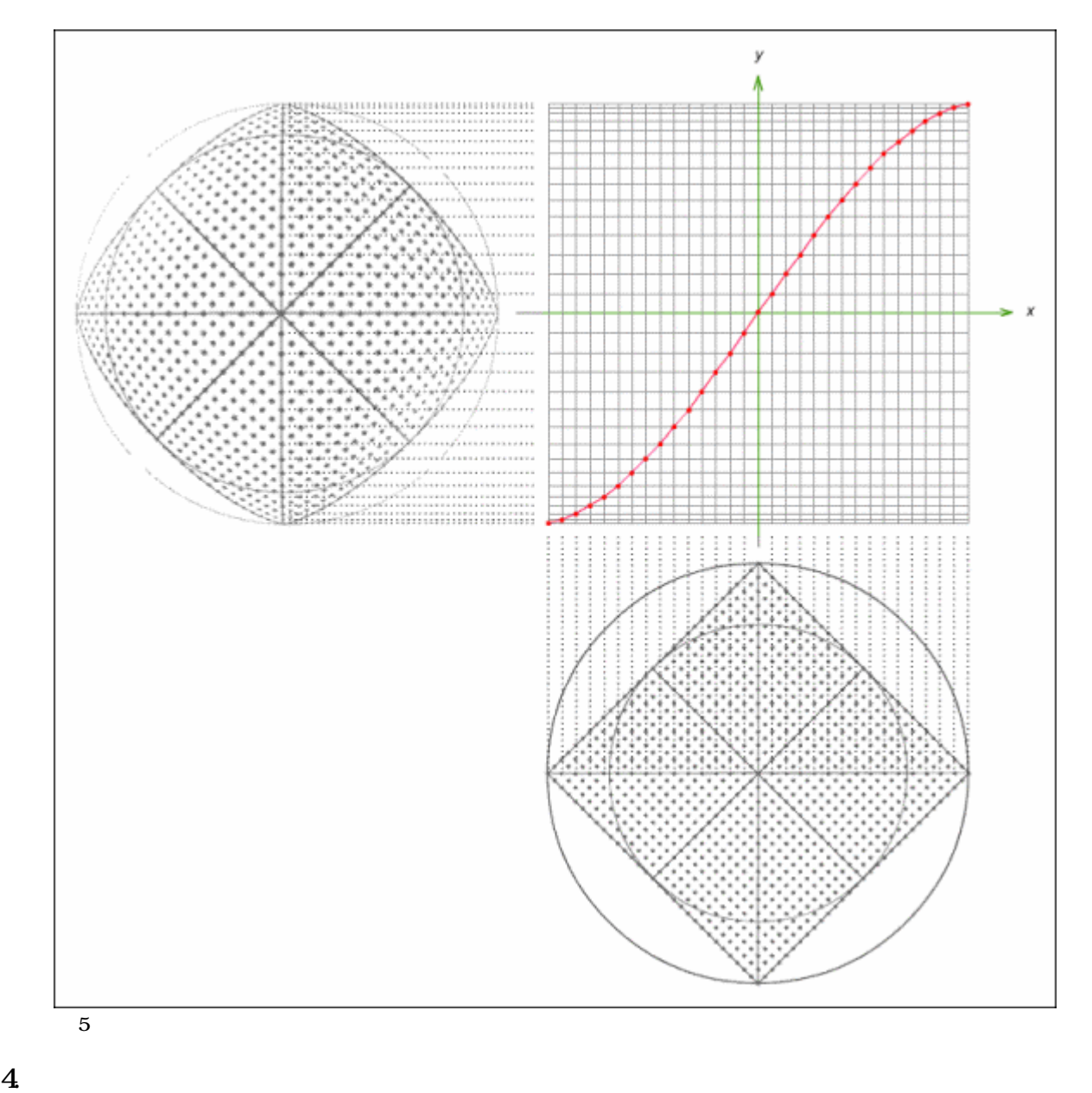

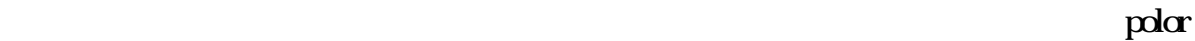

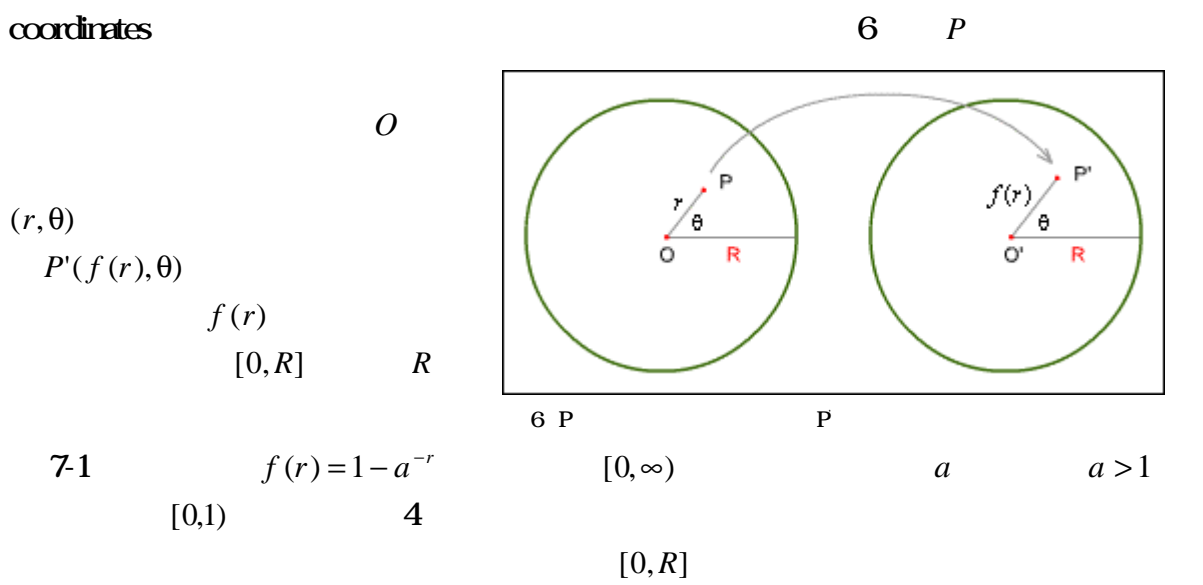

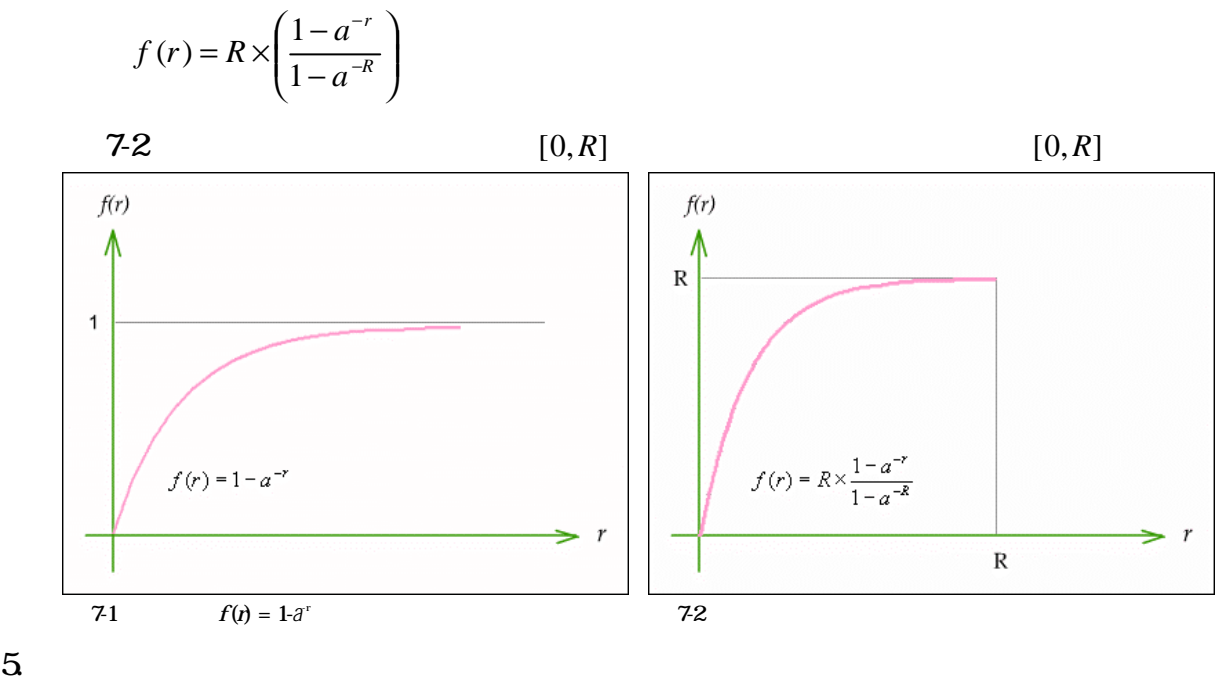

$$
\tt 5
$$

 $\overline{8}$  0  $(x_0, y_0)$  *P R*  $(x, y)$ ,  $P$ 

$$
O \qquad (r, \theta) \qquad r
$$
  

$$
r = \sqrt{(x - x_0)^2 + (y - y_0)^2}
$$
  
**arcsin** 
$$
[-\frac{\pi}{2}, \frac{\pi}{2}] \qquad \theta
$$

2 , 2  $[-\frac{\pi}{2}, \frac{\pi}{2}]$   $\theta$ 

 $[0,2\pi]$ 

$$
\theta = \sin^{-1}\left(\frac{|y - y_0|}{r}\right)
$$
  
\n
$$
x \ge x_0 \quad y \ge y_0
$$
  
\n
$$
\theta = \pi - \sin^{-1}\left(\frac{|y - y_0|}{r}\right)
$$
  
\n
$$
x \le x_0 \quad y \ge y_0
$$
  
\n
$$
\theta = \pi + \sin^{-1}\left(\frac{|y - y_0|}{r}\right)
$$
  
\n
$$
x \le x_0 \quad y \le y_0
$$
  
\n
$$
x \le x_0 \quad y \le y_0
$$
  
\n
$$
\theta = 2\pi - \sin^{-1}\left(\frac{|y - y_0|}{r}\right)
$$
  
\n
$$
x \ge x_0 \quad y \le y_0
$$
  
\n
$$
O'(x_0, y_0') \qquad O \quad O'
$$

 $x'_0 = x_0$ 

$$
y_0 = y_0
$$
  
\n
$$
P' \qquad P' \qquad O'
$$
  
\n
$$
r' = R \times \left(\frac{1 - a^{-r}}{1 - a^{-R}}\right)
$$
  
\n
$$
\theta' = \theta
$$
  
\n
$$
Q' = \theta
$$
  
\n
$$
(r', \theta')
$$

P'  
\nx'= x<sub>0</sub> + r'cos θ'  
\ny'= y<sub>0</sub> + r'sin θ'  
\n  
\n
$$
\overbrace{\left(\begin{array}{c}\n\overbrace{\mathbf{p}}^{(x,y)} \\
\overbrace{\mathbf{p}}^{(x,y)} \\
\overbrace{\mathbf{p}}^{(x,y)} \\
\overbrace{\mathbf{p}}^{(x,y)}\n\end{array}\right)}
$$
\n
$$
\overbrace{\mathbf{p}}^{(x,y)}
$$
\n
$$
\overbrace{\mathbf{p}}^{(x,y)}
$$
\n
$$
\overbrace{\mathbf{p}}^{(x,y)}
$$
\n
$$
\overbrace{\mathbf{p}}^{(x,y)}
$$

e 9 and PictureBox MouseDown GDI+ GetPixel SetPixel PictureBox

 $VB.NET$ GDI+ Graphics Device Interface  $GDI+$ 

 $8$ 

6. 原型程式實作

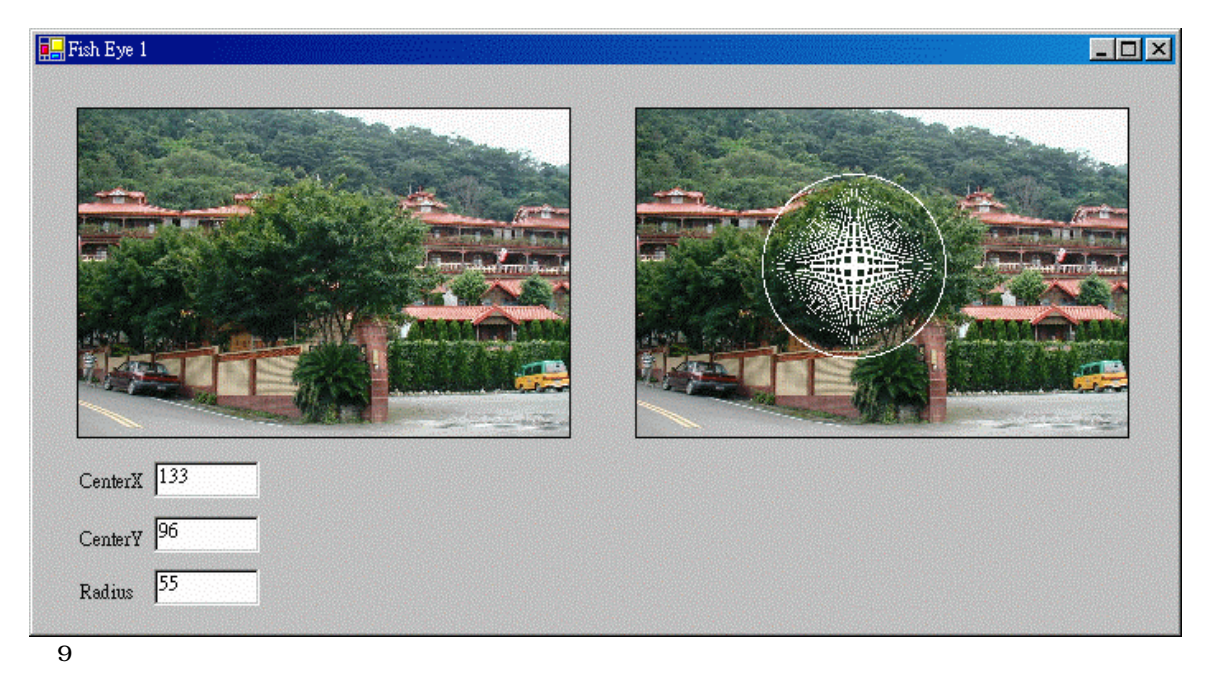

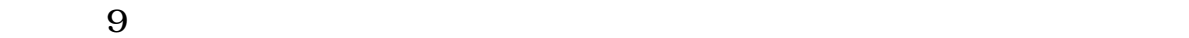

 $9$ 

 $GDI+$ 

### GetPixel SetPixel Bitmap SetPixel and Bitmap SetPixel and Bitmap SetPixel and SetPixel and SetPixel and SetPixel and SetPixel and SetPixel and SetPixel and SetPixel and SetPixel and SetPixel and SetPixel and SetPixel and S

Dim tmpImg1 As Bitmap Dim tmpImg2 As Bitmap Dim CR, Cx, Cy As Integer Const  $a = 1.013$ Private Sub PictureBox1\_MouseDown(ByVal sender As Object, ByVal e As System.Windows.Forms.MouseEventArgs) \_ Handles PictureBox1.MouseDown Dim BlackColor As Color Dim Imgwidth, Imgheight, x, y, Newx, Newy, Difx, Dify As Integer Dim r, fr, rf, Raidx, Raidy As Double Dim Mousex, Mousey As Integer  $M \text{ousex} = \text{CInt}(e.X)$  ' Click x  $M \text{ousey} = \text{CInt}(e.Y)$  ' Click y  $tmpImgl = PictureBox1. Image. Cone$  $Imgwidth =  $tmpImg1.Width$$  $Imgheight = impImgl.Height$  ' tmpImg2 = tmpImg1.Clone  $Cx = Mousex$   $x = false$  $Cy = Mousey$  '  $TextBox1.Text = CStr(Mousex)$   $x$   $TextBox1$  $TextBox2.Text = CStr(Mousey)$  '  $y$   $TextBox2$  $CR = Clnt(TextBox3.Text)$  '  $TextBox3$ For  $x = 1$  To Imgwidth For  $y = 1$  To Imgheight  $t$ mpImg2.SetPixel(x - 1, y - 1, BlackColor.White)  $\cdot$ Next Next For  $x = 1$  To Imgwidth For  $y = 1$  To Imgheight  $r = \text{Math.Sqrt}((x - \text{Cx}) \land 2 + (y - \text{Cy}) \land 2)$ If  $r > CR + 2$  Then  $tmpImg_2.SetFixed(x - 1, y - 1, tmpImg_1.GetFixed(x - 1, y - 1))$ End If If  $(r \leq CR + 2)$  And  $(r \geq CR)$  Then tmpImg2.SetPixel(x - 1, y - 1, BlackColor.White) End If If  $(r < CR)$  And  $(r > 0)$  Then  $\text{Dif} x = x - Cx$  $\text{Dify} = \text{Cy} - \text{y}$  $Raidx = Math.Acos(Difx / r)$  $Raidy = Math.Asin(Dify / r)$ fr =  $CR * (1 - Math.Pow(a, -r)) / (1 - Math.Pow(a, -CR))$  $Newx = Cx + \text{CInt}(fr * \text{Math}.\text{Cos}(\text{Raidx}))$ Newy =  $Cy - \text{CInt}(fr * \text{Math.Sin}(Raidy))$  $tmpImg_2.SetPixel(Newx - 1, Newy - 1, tmpImg_1.GetPixel(x - 1, y - 1))$ End If If  $r = 0$  Then  $tmpImg_2.SetPick(x - 1, y - 1, tmpImg_1.GetPick(x - 1, y - 1))$ End If Next Next PictureBox2.Image = tmpImg2 End Sub

# 7. 第一次修正程式

$$
P'(x', y') \qquad P(x, y)
$$
  

$$
O'(x_0, y_0) \qquad O(x_0, y_0)
$$

$$
x_0 = x_0
$$
  
\n
$$
y_0 = y_0
$$
  
\n
$$
P'(x', y') \t O'(x_0', y_0)
$$
  
\n
$$
r' = \sqrt{(x' - x_0)^2 + (y' - y_0)^2}
$$
  
\n
$$
\theta' = \sin^{-1} \left( \frac{|y' - y_0|}{r} \right)
$$
  
\n
$$
\theta' = \pi - \sin^{-1} \left( \frac{|y' - y_0|}{r} \right)
$$
  
\n
$$
\theta' = \pi + \sin^{-1} \left( \frac{|y' - y_0|}{r} \right)
$$
  
\n
$$
\theta' = 2\pi - \sin^{-1} \left( \frac{|y' - y_0|}{r} \right)
$$
  
\n
$$
x' \le x_0' \t y' \le y_0'
$$
  
\n
$$
\theta' = 2\pi - \sin^{-1} \left( \frac{|y' - y_0|}{r} \right)
$$
  
\n
$$
x' \ge x_0' \t y' \le y_0'
$$
  
\n
$$
x' \ge x_0' \t y' \le y_0'
$$
  
\n
$$
r' = R \times \left( \frac{1 - a^{-r}}{1 - a^{-r}} \right)
$$

 $a > 1$ 

$$
r = \log_a \left( \frac{R}{R - r'(1 - a^{-R})} \right)
$$
  
\n
$$
\theta = \theta'
$$
  
\n
$$
r = x_0 + r \cos \theta
$$
  
\n
$$
y = y_0 + r \sin \theta
$$
  
\n
$$
r = \frac{R}{2}
$$
  
\n
$$
y = \frac{R}{2}
$$
  
\n
$$
r = \frac{R}{2}
$$
  
\n
$$
r = \frac{R}{2}
$$
  
\n
$$
r = \frac{R}{2}
$$
  
\n
$$
r = \frac{R}{2}
$$
  
\n
$$
r = \frac{R}{2}
$$
  
\n
$$
r = \frac{R}{2}
$$
  
\n
$$
r = \frac{R}{2}
$$
  
\n
$$
r = \frac{R}{2}
$$
  
\n
$$
r = \frac{R}{2}
$$
  
\n
$$
r = \frac{R}{2}
$$
  
\n
$$
r = \frac{R}{2}
$$
  
\n
$$
r = \frac{R}{2}
$$
  
\n
$$
r = \frac{R}{2}
$$
  
\n
$$
r = \frac{R}{2}
$$
  
\n
$$
r = \frac{R}{2}
$$
  
\n
$$
r = \frac{R}{2}
$$
  
\n
$$
r = \frac{R}{2}
$$
  
\n
$$
r = \frac{R}{2}
$$
  
\n
$$
r = \frac{R}{2}
$$
  
\n
$$
r = \frac{R}{2}
$$
  
\n
$$
r = \frac{R}{2}
$$
  
\n
$$
r = \frac{R}{2}
$$
  
\n
$$
r = \frac{R}{2}
$$
  
\n
$$
r = \frac{R}{2}
$$
  
\n
$$
r = \frac{R}{2}
$$
  
\n
$$
r = \frac{R}{2}
$$
  
\n
$$
r = \frac{R}{2}
$$
  
\n
$$
r = \frac{R}{2}
$$
  
\n
$$
r = \frac{R}{2}
$$
  
\n
$$
r = \frac{R}{2}
$$
  
\n
$$
r = \frac{R}{2}
$$
  
\n<math display="block</math>

 $-10x$  $Fish Eye 2$ Center  $\sqrt{96}$ Center  $\sqrt{66}$ Radius  $\sqrt{55}$ 

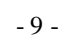

 $10$ 

```
Dim tmpImg1 As Bitmap
Dim tmpImg2 As Bitmap
Dim CR, Cx, Cy As Integer
Const a = 1.013Private Sub PictureBox1_MouseDown(ByVal sender As Object, ByVal e As System.Windows.Forms.MouseEventArgs) _
   Handles PictureBox1.MouseDown
   Dim BlackColor As Color
   Dim Imgwidth, Imgheight, x, y, Newx, Newy, Difx, Dify As Integer
   Dim r, fr, Raidx, Raidy As Double
   Dim Mousex, Mousey As Integer
   M \text{ousex} = \text{CInt}(e.X) ' Click x
   Mousey = CInt(e.Y) 'Click y
   tmpImg1 = PictureBox1.Image.CloneImgwidth = <i>tmpImg</i>l.Width \t{Imghcicht = <i>tmpImg</i>l.Weight \t{Sight}Imgheight = tmpImgl.HeighttmpImg2 = tmpImg1.Clone
   Cx = Mousex xCy = Mousey '
   TextBox1.Text = CStr(Mousex) x TextBox2.Text = CStr(Mousey) y TextBox2TextBox2.Text = CStr(Mousey) '
   CR = \text{CInt}(\text{TextBox3}.\text{Text}) ' \text{TextBox3}For x = 1 To Imgwidth
       For y = 1 To Imgheight
          tmpImg2.SetFixed(x - 1, y - 1, BlackColor. White) '
       Next
   Next
   For x = 1 To Imgwidth
       For y = 1 To Imgheight
          fr = Math.Sqrt((x - Cx) \land 2 + (y - Cy) \land 2)If fr > CR + 2 Then
             tmpImg2.SetFixed(x - 1, y - 1, tmpImg1.GetFixed(x - 1, y - 1))End If
          If (\text{fr} \leq CR + 2) And (\text{fr} \geq CR) Then
              tmpImg2.SetPixel(x - 1, y - 1, BlackColor.White)
          End If
          If (\text{fr} < CR) And (\text{fr} > 0) Then
              \text{Dif} x = x - Cx\text{Dify} = \text{Cy} - \text{y}Raidx = Math.Acos(Difx / fr)Raidy = Math.Asin(Dify / fr)r = (Math, Log((CR * Math, Pow(a, CR)) / (CR * Math, Pow(a, CR) - fr * (Math, Pow(a, CR) - 1)))) / (Math, Log(a))Newx = Cx + CInt(r * Math.Cos(Raidx))Newy = Cy - \text{CInt}(r * \text{Math.Sin}(\text{Raidy}))tmpImg2.SetPixel(x - 1, y - 1, tmpImg1.GetPixel(Newx - 1, Newy - 1))End If
          If fr = 0 Then
              tmpImg2.SetPixel(x - 1, y - 1, tmpImg1.GetPixel(x - 1, y - 1))
          End If
       Next
   Next
   PictureBox2.Image = tmpImg2
End Sub
```
# 8. 第二次修正程式

 $11$ 

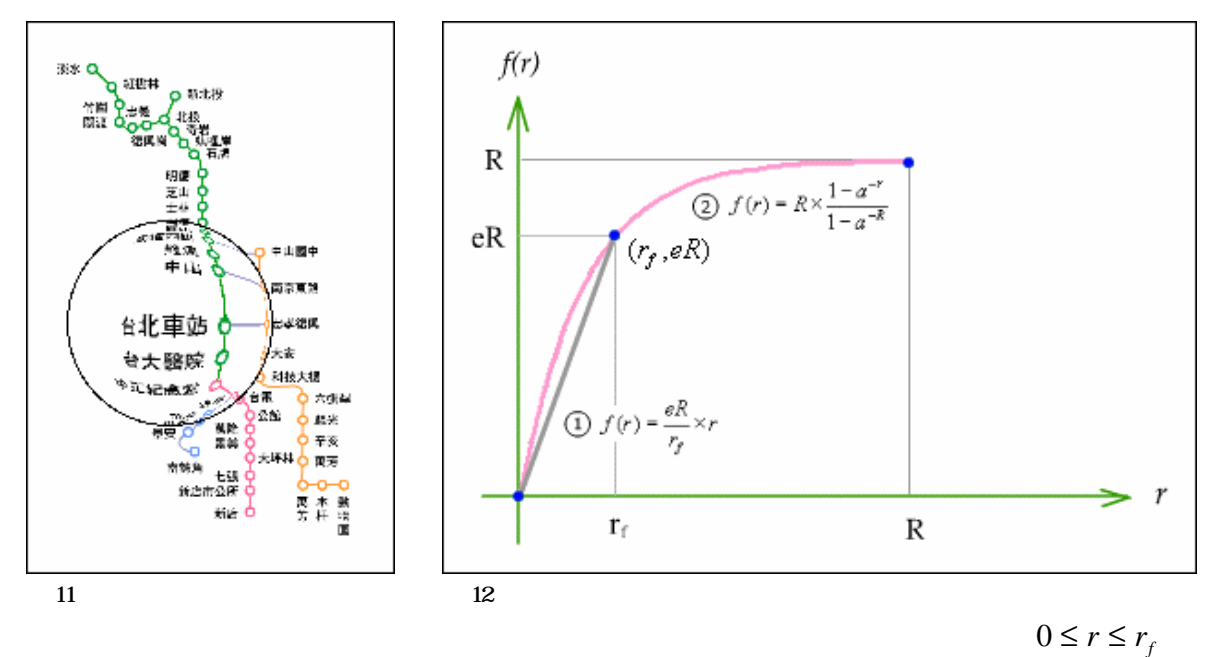

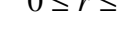

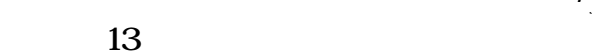

*f r*

 $'(x_0, y_0)$ 

 $r' > R$ 

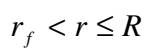

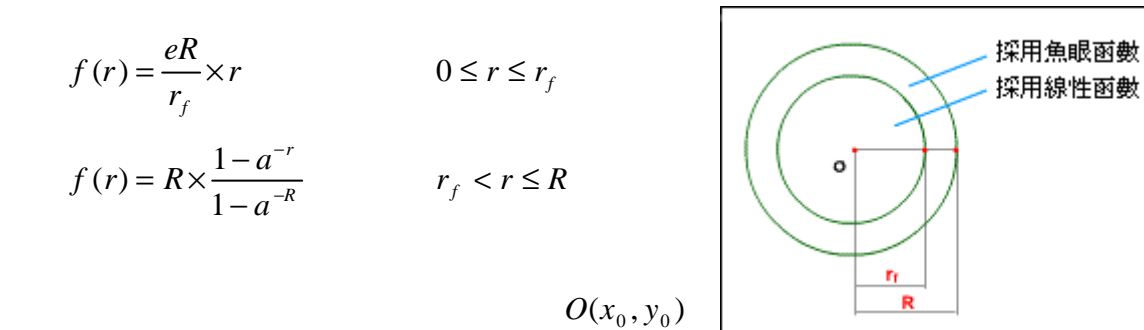

 $P(x, y)$  13

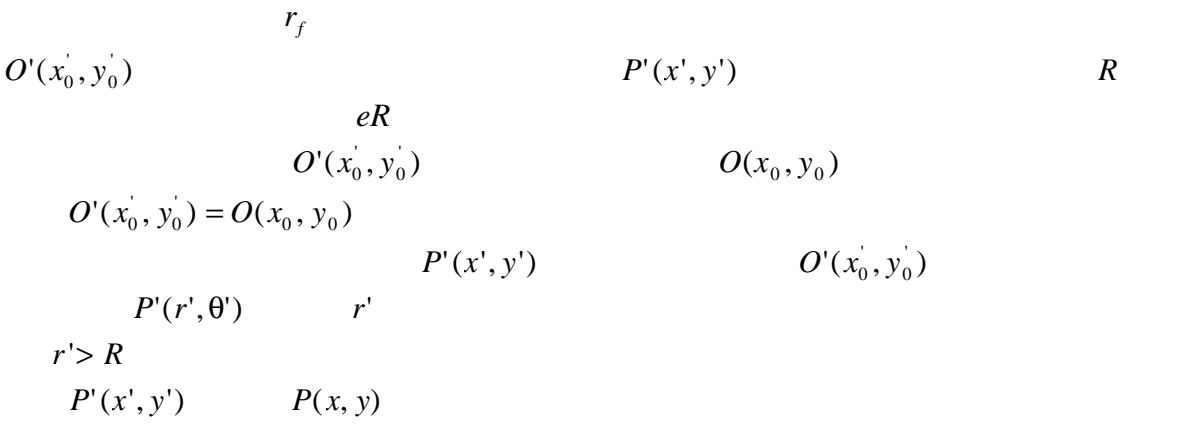

$$
P'(x', y') = P(x, y)
$$

 $R \ge r' > eR$ 

$$
r'= f(r) = R \times \frac{1 - a^{-r}}{1 - a^{-R}}
$$

$$
r = \log_{a} \left( \frac{R}{R - r'(1 - a^{-R})} \right)
$$

$$
\theta \qquad \theta = \theta'
$$
  
\n
$$
P'(x', y') \qquad P(x, y) \qquad x \qquad y
$$
  
\n
$$
x = x_0 + r \cos \theta
$$
  
\n
$$
y = y_0 + r \sin \theta
$$

$$
eR \ge r' > 0
$$

$$
eR = R \times \frac{1 - a^{-r_f}}{1 - a^{-R}}
$$
  
\n
$$
r_f = -\log_a \left(1 - e(1 - a^{-R})\right)
$$
  
\n
$$
r' = f(r) = \frac{eR}{r_f} \times r = \frac{eR}{-\log_a \left(1 - e(1 - a^{-R})\right)} \times r
$$
  
\n
$$
r = \frac{-\log_a \left(1 - e(1 - a^{-R})\right)}{eR} \times r'
$$
  
\n
$$
\theta \qquad \theta = \theta'
$$
  
\n
$$
P'(x', y') \qquad P(x, y) \qquad x \qquad y
$$
  
\n
$$
x = x_0 + r \cos \theta
$$
  
\n
$$
y = y_0 + r \sin \theta
$$
  
\n14

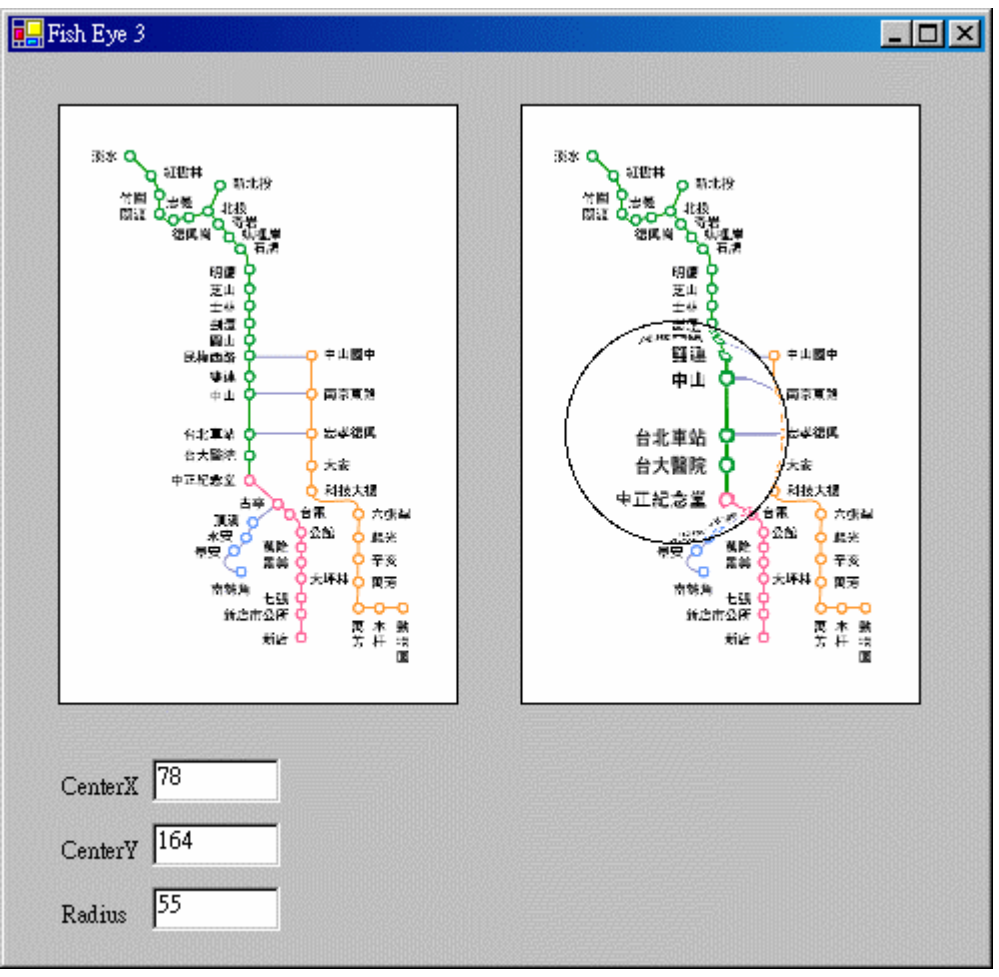

 $14$ 

```
Dim tmpImg1 As Bitmap
Dim tmpImg2 As Bitmap
Dim CR, Cx, Cy As Integer
Const a = 1.018Const nCR = 4/5Private Sub PictureBox1_MouseDown(ByVal sender As Object, ByVal e As System.Windows.Forms.MouseEventArgs) _
   Handles PictureBox1.MouseDown
   Dim BlackColor As Color
   Dim Imgwidth, Imgheight, x, y, Newx, Newy, Difx, Dify As Integer
   Dim r, fr, rf, Raidx, Raidy As Double
   Dim Mousex, Mousey As Integer
   M_{\text{ousex}} = \text{CInt}(e.X) ' Click x
   Mousey = CInt(e.Y) 'Click y
   tmpImg1 = PictureBox1.Image.Clone
   Imgwidth = <math>tmpImging1.Width</math>Imgheight = tmpImgl.HeighttmpImg2 = tmpImg1.Clone
   Cx = Mousex x =ぶCy = Mousey '
   TextBox1.Text = CStr(Mousex) ' x TextBox1TextBox2.Text = CStr(Mousey) '
   CR = \text{CInt}(\text{TextBox3}.\text{Text}) ' \text{TextBox3}rf = -1 * (Math.Log(1 - nCR * (1 - Math.Pow(a, -CR)))) / (Math.Log(a))For x = 1 To Imgwidth
      For y = 1 To Imgheight
          tmpImg2.SetPixel(x - 1, y - 1, BlackColor. Black)Next
   Next
   For x = 1 To Imgwidth
      For y = 1 To Imgheight
          fr = Math.Sqrt((x - Cx) \land 2 + (y - Cy) \land 2)If fr > CR + 2 Then
             tmpImg2.SetFixed(x - 1, y - 1, tmpImg1.GetFixed(x - 1, y - 1))End If
          If (\text{fr} \leq C\text{R} + 2) And (\text{fr} \geq C\text{R}) Then
             tmpImg2.SetPixel(x - 1, y - 1, BlackColor.White)
          End If
          If (f\mathbf{r} < \mathbf{CR}) And (f\mathbf{r} > 0) Then
             \text{Diffx} = \text{x} - \text{Cx}\text{Dify} = \text{Cy} - \text{y}Raidx = Math.Acos(Difx / fr)
             Raidy = Math.Asin(Dify / fr)If fr < nCR * CR Then
                r = (fr * rf) / (nCR * CR)Else
                r = (Math. Log((CR * Math. Pow(a, CR)) / (CR * Math. Pow(a, CR) - fr * (Math. Pow(a, CR) - 1)))) / (Math. Log(a))End If
                 Newx = Cx + CInt(r * Math.Cos(Raidx))Newy = Cy - CInt(r * Math.Sin(Raidy))tmpImg2.SetPixel(x - 1, y - 1, tmpImg1.GetPixel(Newx - 1, Newy - 1))
          End If
          If fr = 0 Then
             tmpImg2.SetPixel(x - 1, y - 1, tmpImg1.GetPixel(x - 1, y - 1))
          End If
      Next
   Next
   PictureBox2.Image = tmpImg2
End Sub
```
#### 1. 討論

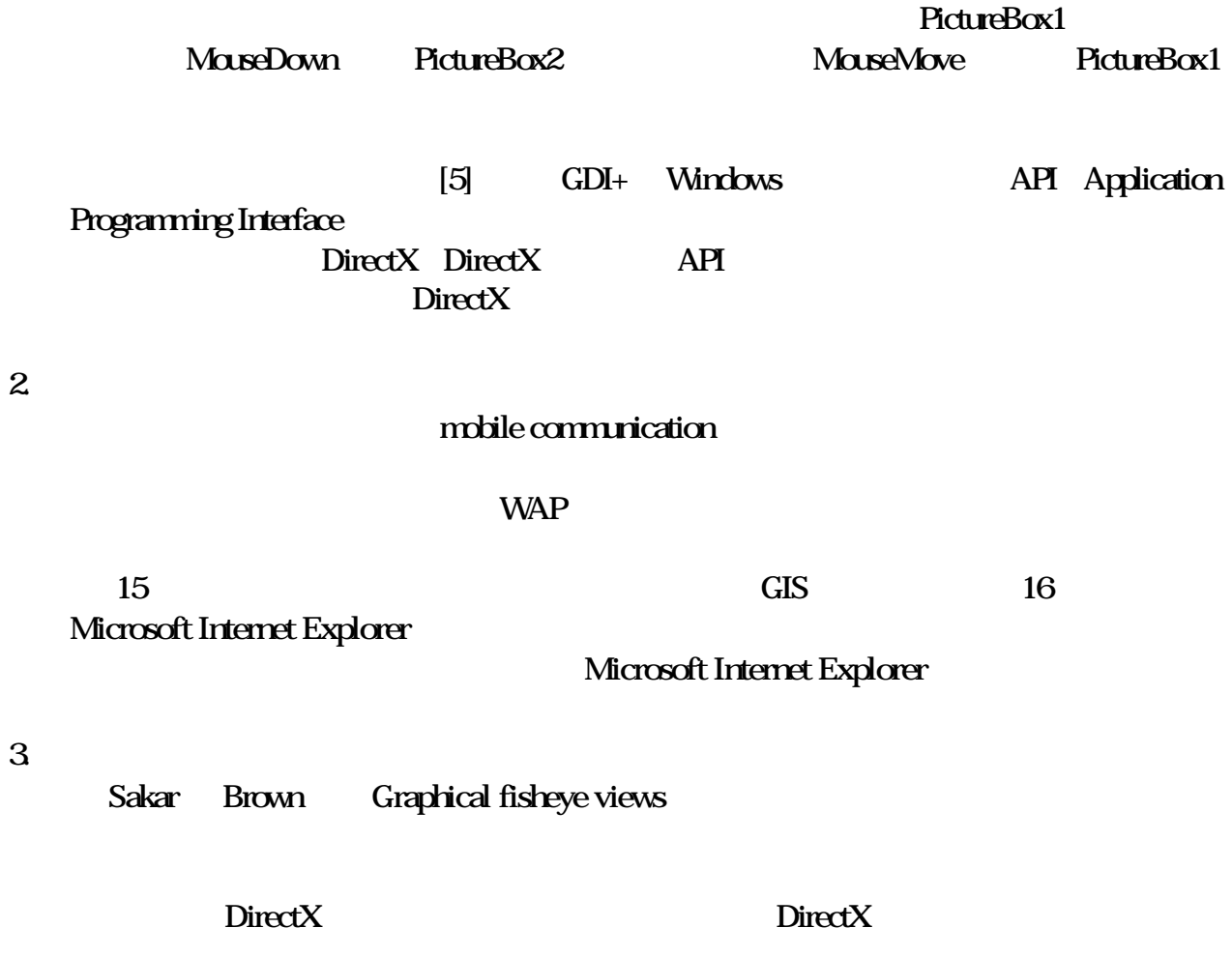

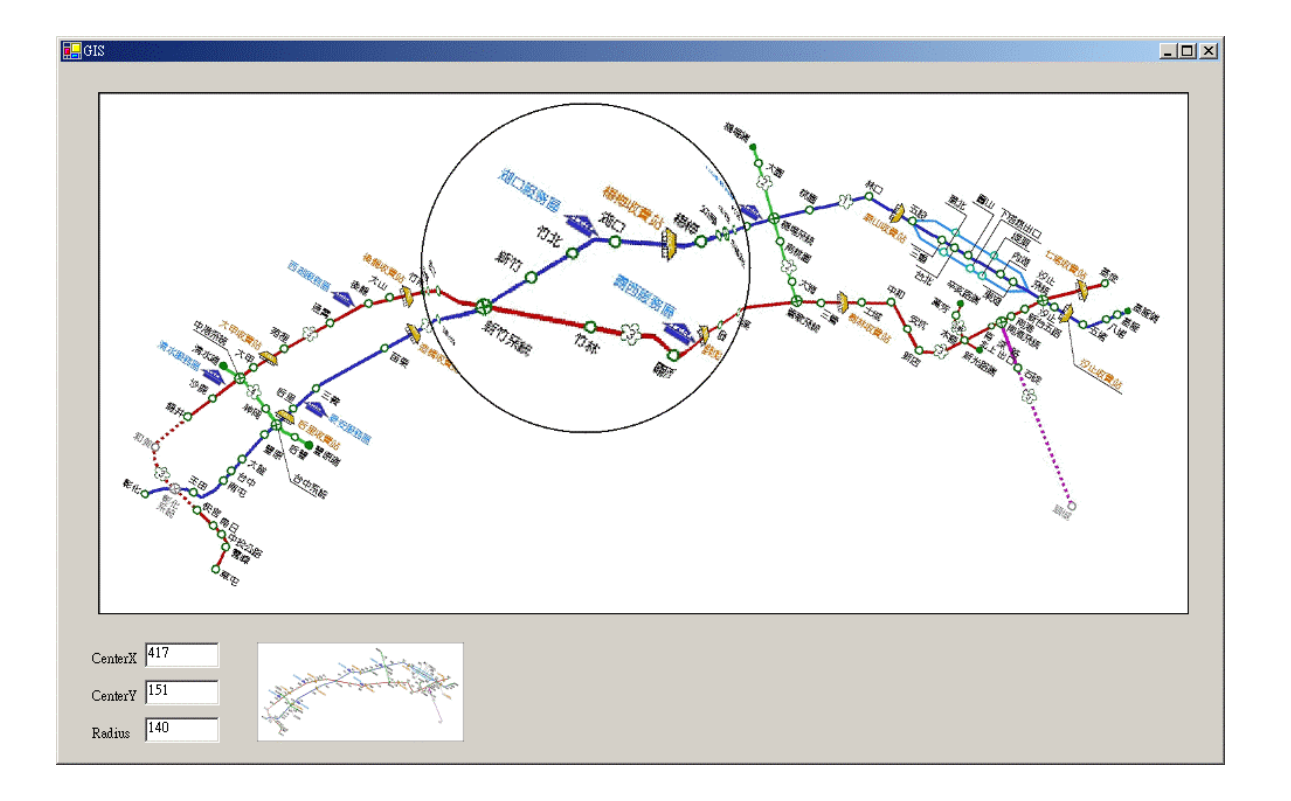

15 利用魚眼視域瀏覽高速公路 GIS 地圖

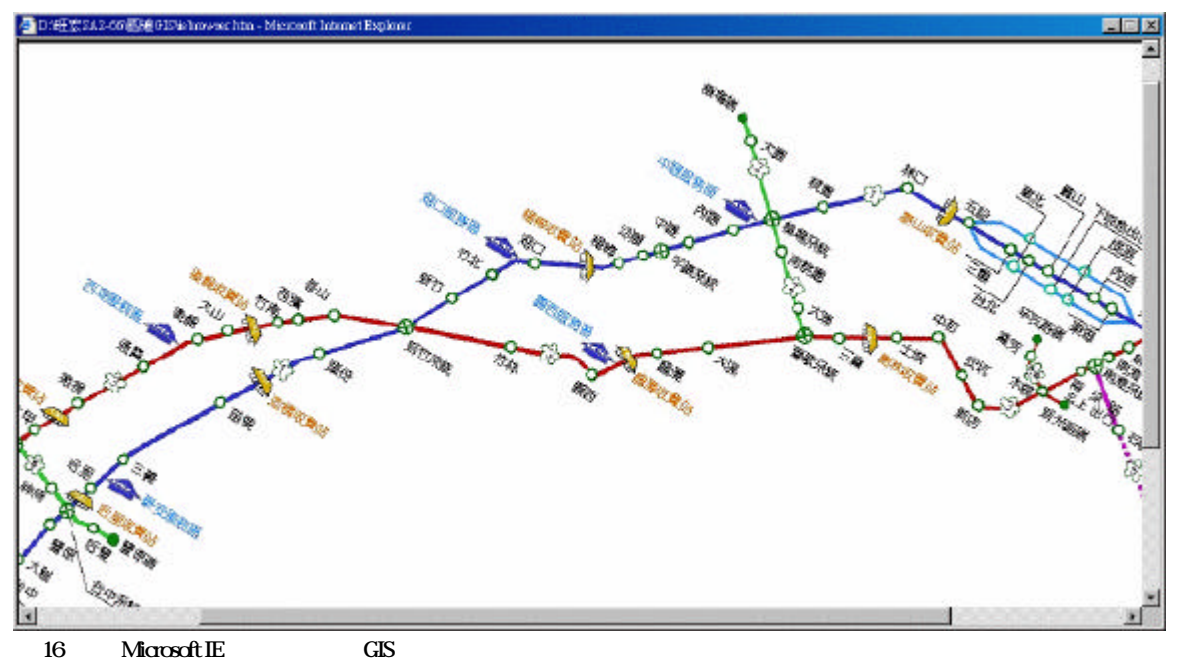

- 1. George W. Furnas., "Generalized fisheye views," Proceeding of Human Factors in Computing System, CHI'86, ACM Press, pp. 16-23, 1986.
- 2. Manojit Sarkar, and Marc H. Brown., "Graphical fisheye views," Communications of the ACM, 37(12), pp. 73-84, 1994.

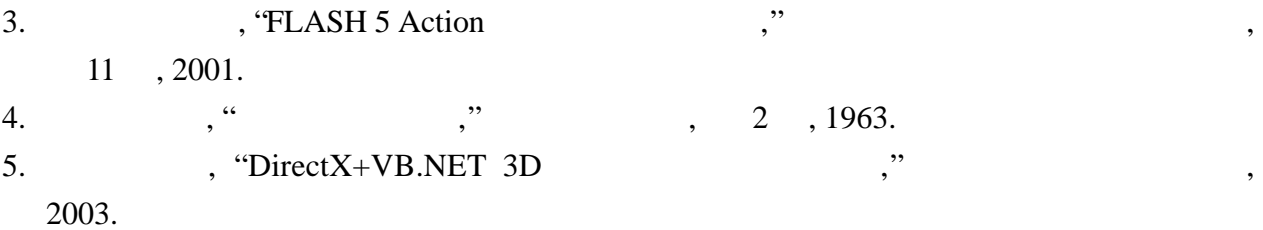